## **BUDOWA MODELU UKŁADU WLOTOWEGO SiLNiKA F-100-PW-229 W SAMOLOCiE F-16 NA POTRZEBY ANALiZY POWSTAWANiA WiRU WLOTOWEGO**

AdAm KozAKIeWIcz, mIchAł FrANt

*Wojskowa Akademia Techniczna*

#### *Streszczenie*

*W pracy przedstawiono wybrane problemy budowy złożonego obiektu (wirtualnego modelu kanału wlotowego do silnika samolotu F-16) na potrzeby numerycznej analizy zjawiska powstawania wiru wlotowego.*

*Opisano proces dyskretyzacji w rozpatrywanym zagadnieniu oraz zawarto pewne wskazówki i wytyczne do przygotowania i przeprowadzenia operacji dyskretyzacji obszaru obliczeniowego. W dalszej części przedstawiono wybrane wstępne wyniki testowe mające na celu sprawdzenie poprawności kształtu obiektu, siatki obliczeniowej jak i doboru warunków brzegowych oraz algorytmu rozwiązania.*

*Powyższa praca stanowi wstęp do przeprowadzenie szerszej analizy powstawania niebezpiecznego zjawiska wiru wlotowego do silnika samolotu F-16.*

*Słowa kluczowe: numeryczna mechanika płynów, wir wlotowy, aerodynamika wlotu silnikowego*

#### WSTEP

Pracujący silnik w warunkach na ziemi zasysając niezbędne do pracy powietrze wytwarza przestrzenne pole prędkości. cechą charakterystyczną w tym polu jest linia stagnacyjna oraz punkt, w którym styka się ona z ziemią zwany punktem stagnacyjnym [17]. Wprowadzenie zakłóceń zewnętrznych w postaci prędkości względem powietrza podczas startu, czy podmuch boczny powietrza mogą spowodować powstanie wiru obracającego się wokół linii stagnacyjnej. zjawisko to sprzyja podrywaniu okruchów betonu czy innych zanieczyszczeń z płyty lotniska. rys. 1 doskonale ilustruje zjawisko wiru wlotowego i jego następstw.

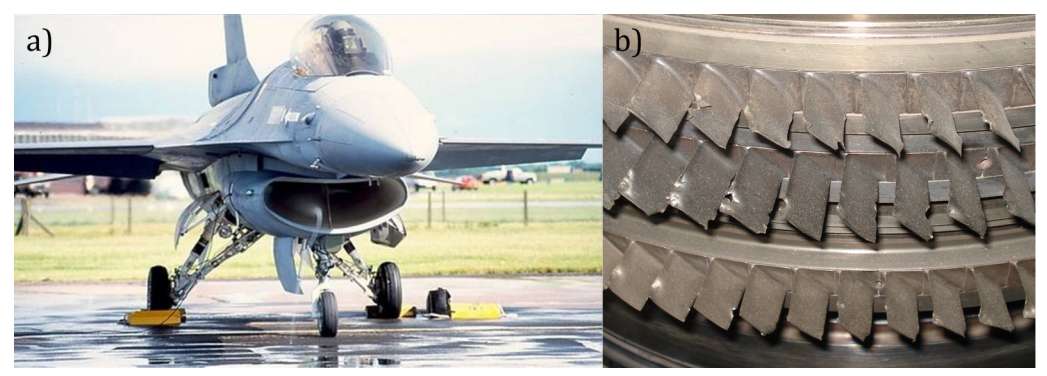

rys. 1. Wir wlotowy powstały na wlocie do silnika samolotu F-16 (a), uszkodzona sprężarka silnika turbinowego w wyniku zassania ciał obcych przez układ wlotowy silnika (b)

Wspólną cechą współczesnych wlotów silnikowych samolotów wielozadaniowych jest dość niskie ich położenie, przykładowo: wlot miG-29 znajduje się na wysokości 90 cm nad powierzchnią lotniska i nawet zastosowanie specjalnych żaluzji wlotowych i wykorzystywanie dodatkowych wlotów na górnej powierzchni kadłuba nie zabezpiecza przed niekorzystnymi zjawiskami zassania "ciał obcych" do kanału silnika. W przypadku samolotu F-16 jest to wysokość rzędu 100 cm. W wyniku czego występuje konieczność prowadzenia badań mających na celu zabezpieczenie silnika przed uszkodzeniami. Jeżeli odwołamy się do danych amerykańskich dotyczących tego samolotu to np. wypadki lotnicze kategorii B (kalectwo ludzi lub straty powyżej 200 tyś. \$) związane z zassaniem ciała obcego w roku 1996 wynosiły 5, a w 2001 r. było już ich 38 (wzrost 7 - krotny).

zagadnienia dotyczące powstawania wiru wlotowego i zasysania ciał obcych przez turbinowe silniki odrzutowe było analizowane przez polskich pracowników naukowych lecz dotyczyły one wcześniej eksploatowanych statków powietrznych takich jak Mig-21, TS-11 Iskra czy samolot Iryda [13¸16].

#### 1. BudoWA modelu uKłAdu WlotoWeGo

Badania numeryczne aerodynamiki (opływu) obiektów niezależnie od metody wymagają budowy wirtualnego obiektu badań oraz budowy siatek obliczeniowych.

Na obecnym etapie rozwoju zaawansowanych programów (pakietów) cAd (z ang. computer Aided design – komputerowe wspomaganie projektowania) na ogół wystarczy zbudować jeden obiekt wykorzystywany następnie w całym cyklu procesów projektowych i optymalizacyjnych powstającej konstrukcji. W każdym zagadnieniu badawczym pierwszym czynnikiem warunkującym otrzymanie poprawnego rozwiązania jest dokładne odwzorowanie geometrii badanego obiektu.

Proces budowy wirtualnego modelu wlotu samolotu F-16, zwany także modelowaniem bryłowym, podzielić można na kilka etapów i są nimi:

- przygotowanie wszystkich niezbędnych danych geometrycznych modelowanego obiektu;
- ocena dopuszczalności i możliwości uproszczenia obiektu do badań numerycznych;
- wprowadzenie niezbędnych punktów geometrycznych oraz krawędzi na których rozpostarte zostają płaszczyzny (płaszczyzny obrysu zewnętrznego lub płaszczyzny przekroju);
- budowa obiektu 3d.

Niestety, zawarte w pakiecie Fluent [1] oprogramowanie do budowy wirtualnych obiektów badań (Gambit) umożliwia jedynie budowę prostych obiektów 3D. W programie Gambit dostępne są jedynie podstawowe funkcje programowe modelowania 3d. Brak jest możliwości budowy obiektów bardziej skomplikowanych. dlatego w przypadku bardziej skomplikowanych obiektów często niezbędne jest zastosowanie specjalizowanego oprogramowania cAd. W niniejszej pracy do tych celów użyto specjalizowanych pakietów unigraphics oraz Solid edge.

Budowa wirtualnego modelu samolotu F-16 była zadaniem niezmiernie trudnym. Problem wystąpił już na wstępie, ponieważ okazało się, iż trudno o zebranie szczegółowych danych geometrycznych obiektu. Wszystkie więc niezbędne dane w zakresie wymiarów obiektu warunkujące rozpoczęcie procesu budowy wirtualnego modelu tego samolotu, uzyskano na podstawie procesu trójwymiarowego skanowania rzeczywistego obiektu, przeglądu dostępnej literatury [2], [3], [4], planów modelarskich oraz dokładnych zdjęć. Na podstawie tych samych materiałów źródłowych zbudowany był również model do badań tunelowych.

Podobnie jak w budowie modelu do badań doświadczalnych również w tym procesie budowy nie odtwarzano niektórych elementów obiektu takich jak: osłona anteny w górnej części usterzenia pionowego, osłony działka itp. które nie mają wpływu na wyniki badań, które będą przeprowadzone.

Proces budowy wirtualnego modelu wlotu samolotu F-16, z uwagi na jego skomplikowany układ aerodynamiczny został podzielony na etapy: budowano poszczególne elementy by później zbudować z nich model bryłowy samolotu.

Przykładowe etapy cząstkowych prac z przekrojami i elementami składowymi układu wlotowego silnika samolotu pokazano na rysunkach 2…4.

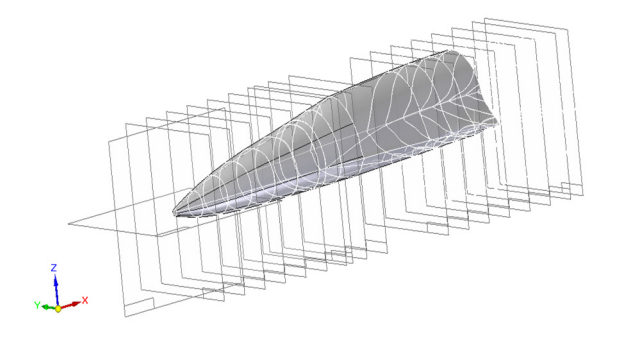

rys. 2. Kadłub powstały z wyciągnięcia przez przekroje

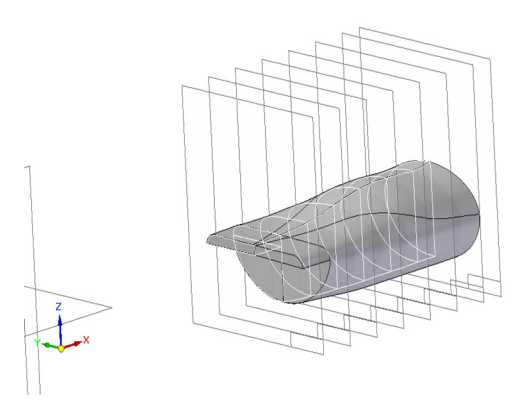

rys. 3. Wlot do silnika

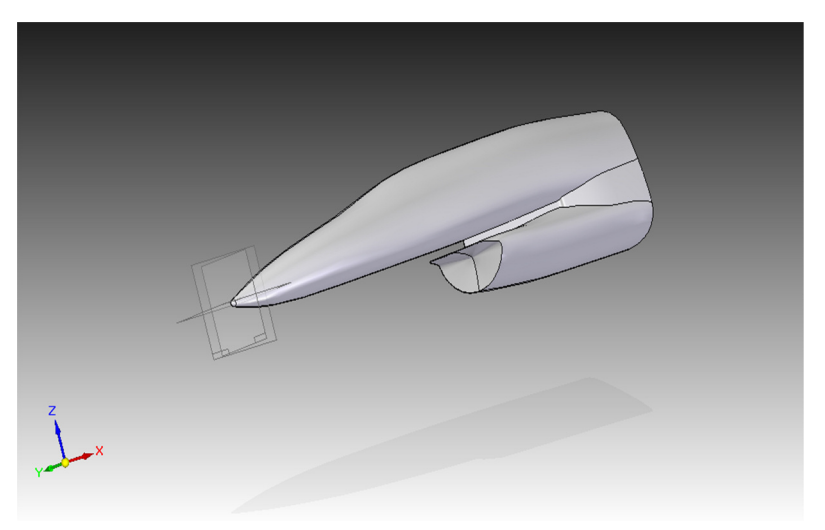

rys. 4. Kompletna część przednia kadłuba z wlotem

Końcowy etap połączenia wszystkich elementów składowych w całość pokazano na rys. 5. Przedstawiony model wykorzystano na potrzeby numerycznych badań aerodynamiki obiektu jako całości.

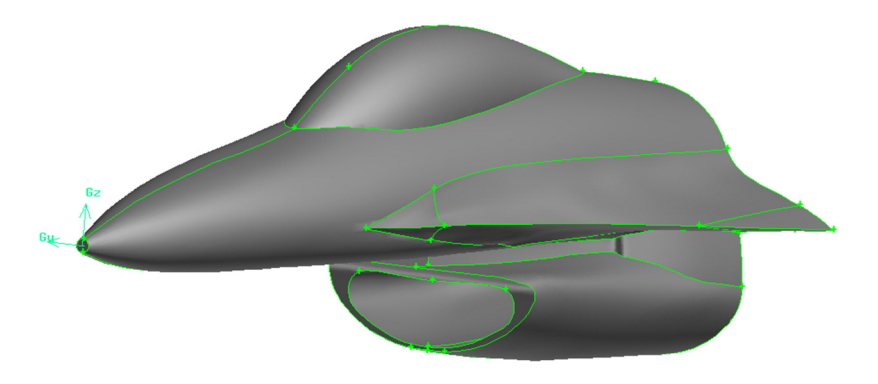

rys. 5. Przednia część samolotu F-16 wykorzystywana do dyskretyzacji

Próba eksportu zbudowanego modelu do preprocesora Gambit wykazała konieczność wykonania szeregu poprawek dotyczących między innymi sposobu "wyciągania" trójwymiarowego obiektu przez zadane przekroje (konieczne okazało się zastosowanie zwiększenie ilości krzywych wiodących). Proces taki powtarzano ze względu na powstające błędy podczas eksportu, co wyraźnie wskazuje na duże trudności w budowie modelu o tak skomplikowanych kształtach.

ostatnim etapem budowy i przygotowania do dyskretyzacji wirtualnego obiektu badań jest definicja obszaru otaczającego importowany obiekt do operacji dyskretyzacji obszaru obliczeniowego, czyli budowy siatki obliczeniowej. Importowany obiekt zawiera bardzo często szereg krzywych i płaszczyzn konstrukcyjnych, powstałych w trakcie budowy tego obiektu w pakiecie cAd, które w procesie dyskretyzacji są zbędne lub wręcz uniemożliwiają budowę siatki o zakładanych parametrach (rys. 6a). Należy więc usunąć wszystkie takie zbędne elementy wykonując tak zwany etap "czyszczenia" wirtualnego obiektu (ang. "virtual clean up"). Podczas tego procesu także może dojść do uszkodzenia bryły obiektu, dlatego wskazane jest w przypadku łączenia skomplikowanych krzywizn i płaszczyzn kontrolne zbudowanie siatki na "wyczyszczonym" obszarze [5]. W trakcie operacji czyszczenia należy pozbyć się (jeśli nie doprowadzi to do zmiany kształtu obiektu) także jeszcze innych elementów utrudniających lub wręcz uniemożliwiających wykonanie siatki. Są nimi małe, w porównaniu z pozostałymi, krawędzie i płaszczyzny tworzące obiekt, połączenia płaszczyzn z ostrymi kątami, zaokrąglenia o bardzo małej krzywiźnie itp. W efekcie powstaje obiekt zbudowany jedynie z niezbędnych płaszczyzn lub dodatkowo podzielony w taki sposób aby ułatwić wykonanie siatki (rys. 6b).

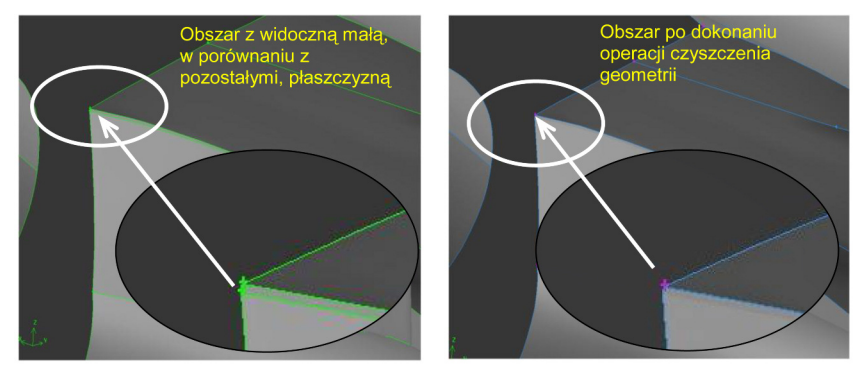

rys. 6. obiekt bezpośrednio po imporcie (a) i obiekt przygotowany do dyskretyzacji (b)

## 2. BUDOWANIE SIATKI OBLICZENIOWEJ

Budowę siatki obliczeniowej rozpoczyna się od określenia rozmiarów obszaru obliczeniowego. Jest to ważny etap, ponieważ zbyt duży obszar obliczeniowy będzie skutkować większą liczbą elementów dyskretyzujących, co przyczyni się do niepotrzebnego zwiększenia czasu niezbędnego na uzyskanie rozwiązania. Przyjęcie zbyt małego obszaru spowoduje natomiast nadmierne narastanie błędów obliczeniowych, ponieważ najczęściej na brzegach obszaru obliczeniowego przyjmowane są warunki brzegowe w postaci parametrów przepływu niezaburzonego. W przypadku zbyt małego obszaru zaburzenia pola przepływu mogą docierać do brzegów obszaru obliczeniowego powodując znaczne błędy w obliczeniach lub nawet brak możliwości uzyskania rozwiązania. Na podstawie analizy wielu wcześniej rozpatrywanych przypadków obliczeniowych przyjęto obszar o kształcie prostopadłościennym o wymiarach  $20[m] \times 10[m] \times 10[m]$  (rys. 7) (planowane jest także wykonanie siatki z obszarem zewnętrznym w formie fragmentu kuli w celu sprawdzenia wpływu kształtu obszaru zewnętrznego na zadawane warunki brzegowe).

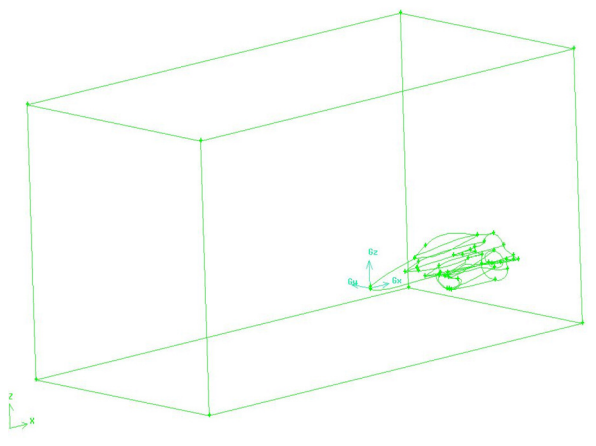

rys. 7. Widok na obszar otaczający

W celu zoptymalizowania ilości elementów obliczeniowych zdecydowano się na dodatkowy podział objętości obliczeniowej, we wnętrzu której będzie zagęszczona siatka obliczeniowa (rys. 8). Wydzielony obszar ma wymiary  $8[m] \times 4[m] \times 3,75[m]$ .

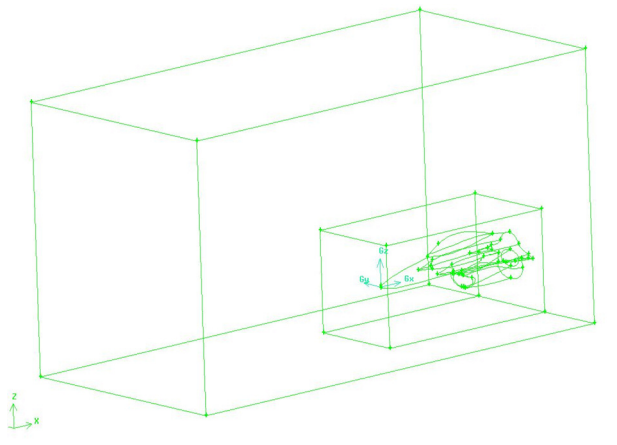

rys. 8. Widok na obszar otaczający z wydzielonym podobszarem dla siatki o większej gęstości

Kolejnym etapem była dyskretyzacja krawędzi i płaszczyzn rozpatrywanego obiektu (rys. 9). W preprocesorze Gambit można wykorzystać dwa typy elementów powierzchniowych - trójkątne i czworokątne. Natomiast w przypadku objętościowym dostępne są następujące rodzaje elementów:

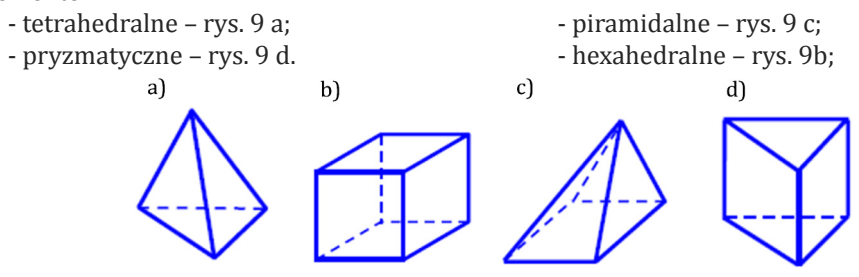

rys. 9. objętościowe elementy dyskretyzujące

W badaniach płaszczyzny dyskretyzowano przy użyciu elementów trójkątnych. Konieczność użycia tego typu elementów warunkowana jest skomplikowaniem rozpatrywanego obiektu – nie ma możliwości zbudowania siatki strukturalnej na tak skomplikowanym obiekcie przy użyciu pakietu Fluent [5], [6].

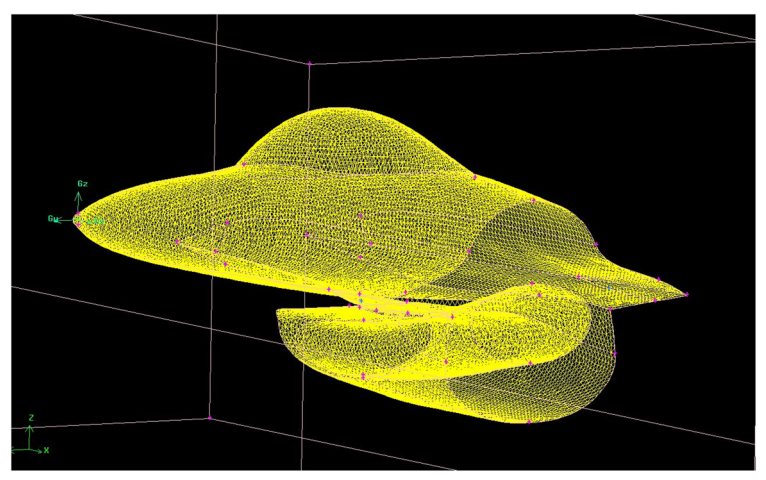

rys. 10. Siatka obliczeniowa na przedniej części modelu samolotu F-16

W dalszej części zdyskretyzowano granice obszaru wewnętrznego i zewnętrznego. Na płaszczyznach obszaru wewnętrznego zastosowaną gęstszą siatkę niż na granicach zewnętrznych. Dzięki takiemu zabiegowi można uzyskać wiarygodne wyniki przy użyciu siatki o zadowalającej liczbie komórek (w tym przypadku jest to 433974 objętości) oraz pozostawić moc obliczeniową na adaptację siatki.

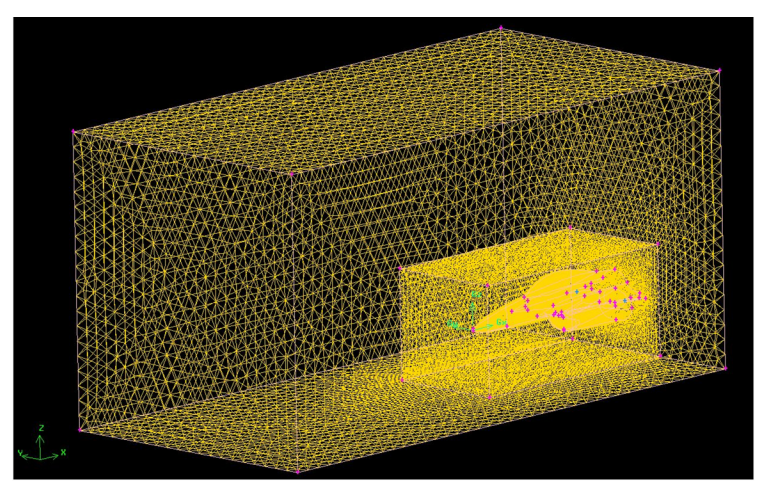

rys. 11. dyskretyzacja całego obszaru obliczeniowego

W ostatnim etapie zadano wstępnie warunki brzegowe. Na zewnętrznych płaszczyznach otaczających obszar obliczeniowy przyjęto warunek pressure inlet (wlot ciśnienia), natomiast w płaszczyźnie wlotu do sprężarki w kanale przepływowym silnika przyjęto warunek pressure outlet. Na podłożu oraz na powierzchni samolotu przyjęto warunek wall.

## 3. WyzNAczeNIe PArAmetróW PrAcy uKłAdu WlotoWeGo

Do wykonania obliczeń użyto komercyjnego pakietu obliczeniowego CFD Fluent. Pakiet ten oparty jest o metodę elementów skończonych. Niewątpliwym atutem tej metody jest możliwość budowy nieortogonalnych i niejednorodnych siatek obliczeniowych, co ma decydujące znaczenie w przypadku zadań obliczeniowych dla obiektów o skomplikowanych kształtach [7].

metoda polega na bezpośredniej dyskretyzacji w przestrzeni fizycznej równań wyrażających zasady zachowania, stąd punktem wyjścia są równania zachowania w postaci całkowej[7]: - równanie zachowania masy (równanie ciągłości)

$$
\frac{\partial}{\partial t} \iiint_{V} \rho dV + \iint_{S} \rho v_n dS = 0
$$
\n(1)

- równanie zachowania pędu

$$
\frac{d}{dt} \left( \iiint\limits_V \rho \vec{v} dV \right) = \iint\limits_S p_n dS + \iiint\limits_V \rho \vec{F}_m dV
$$
\n(2)

- równanie zachowania energii

$$
\frac{d}{dt}\left[\iiint\limits_V \rho\left(c_v T + \frac{v^2}{2}\right) dV\right] = \iint\limits_S \rho_n \vec{v} dS + \iiint\limits_V \rho \vec{F}_m \vec{v} dV + \iint\limits_S \dot{\vec{q}}_n dS + \iiint\limits_V \dot{\vec{q}}_m \rho dV \tag{3}
$$

gdzie:

*V* – objętość;

*S* – pole powierzchni;

# – gęstość powierzchniowa strumienia ciepła (np. prawo Fouriera dla przewodnictwa *qn* ciepła  $\hat{q}_n = \lambda \vec{n}$  *grad [*];

– gęstość strumienia ciepła odniesiona do jednostki masy płynu. *qm*

W celu usprawnienia dalszych przekształceń trzy powyższe równania można zapisać w postaci:

$$
\frac{\partial}{\partial t} \iiint_{V} \vec{\Phi}dV + \iint_{S} \vec{H}dS = \iiint_{V} \vec{R}dV
$$
\n(4)

gdzie Φ, Η, R są wektorami kolumnowymi:

$$
\vec{\Phi} = \begin{bmatrix} \rho \\ \rho \\ \rho v \\ \rho e \\ \vdots \end{bmatrix}, \vec{H} = \begin{bmatrix} \rho v_n \\ \vec{\rho} \\ \rho v v_n \\ \left(\vec{v}n\right)\rho e \\ \vdots \end{bmatrix}, \vec{R} = \begin{bmatrix} 0 \\ \vec{\rho F_m} + div\Pi \\ \rho \vec{F_m} \vec{v} + \vec{q}_m \rho + div(\Pi \vec{v}) + div(\lambda gradT) \end{bmatrix}
$$

gdzie:

Π – tensor naprężeń powierzchniowych [7]

*λ* – współczynnik przewodności cieplnej

Wektor Φ jest wektorem stanu, a jego składowymi są masa, pęd i energia całkowita jednostki objętości. Są to podstawowe wielkości charakteryzujące stan fizyczny płynu. Pierwszy wyraz lewej części równania (4) określa prędkość zmiany tego stanu w czasie, wywołaną działaniem źródeł zewnętrznych. Źródła zewnętrzne powodują także zmianę pędu i energii. całka powierzchniowa w (4) jest członem konwekcyjnym i określa strumienie tych wielkości przez powierzchnie zewnętrzną. Wyraz po prawej stronie jest członem źródłowym i zawiera pod znakiem dywergencji człony dyfuzyjne.

W dalszej kolejności powyższe równania poddaje się operacji uśredniania zgodnie z ze wzorami przytoczonymi w [8], [9], [10] oraz w [11] otrzymując tym samym równania znane pod nazwą równań reynoldsa. I właśnie te równania zostały użyte do rozwiązania rozpatrywanego zagadnienia, Należy zaznaczyć, iż wspomniana wcześniej operacja uśredniania równań powoduje to, iż wcześniej zamknięty układ równań, staje się układem otwartym - brakuje bowiem 6 uzupełniających związków określających składowe tensora naprężeń turbulentnych [11]. Stąd konieczność stosowania modeli turbulencji.

Wstępne obliczenia testowe wykonano dla przedziału ciśnień od 98000 Pa do 50000 Pa w płaszczyźnie wlotu do sprężarki w kanale przepływowym silnika.

Wstępne testy miały na celu sprawdzenie poprawności zbudowanego obiektu wirtualnego, poprawności zbudowanej siatki obliczeniowej jak i poprawności przyjętych warunków brzegowych. W trakcie wstępnych testów obliczeniowych nie dokonywano operacji adaptacji siatek obliczeniowych. obliczenia wybrano jedynie dla jednego modelu turbulencji – Spalarta – Allmarasa przy zerowej prędkości napływu z zewnątrz.

W wyniku przeprowadzonych wstępnych testów obliczeniowych uzyskano wartości masowego natężenia przepływu od 31 do 121 kg/s w płaszczyźnie wlotu do sprężarki. Należy zaznaczyć, iż wartość masowego natężenia przepływu na poziomie 120 kg/s jest maksymalnym możliwym natężeniem przepływu dla silnika F-100-PW-229 (jak w naszych F-16).

Poniżej przedstawiono wybrane wyniki uzyskane podczas obliczeń testowych. uzyskano w przedstawionym wariancie znaczący spadek ciśnienia w kanale przepływowym – do poziomu 4950 Pa, natomiast prędkość strumienia dochodzi do 327 m/s.

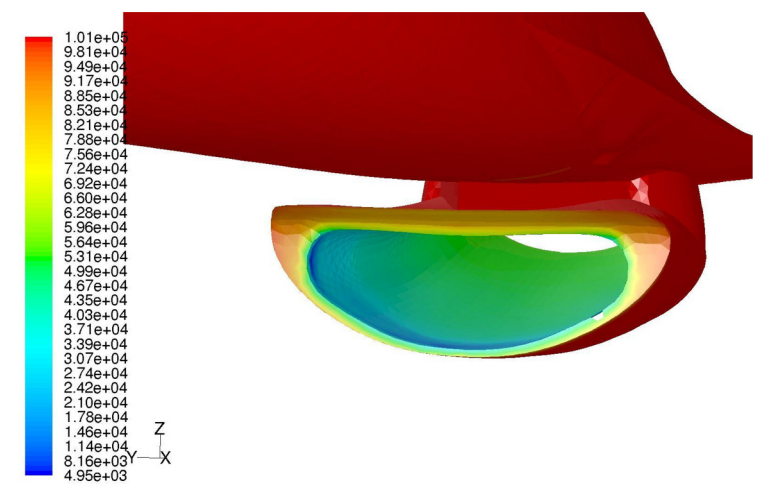

rys. 12. ciśnienie statyczne w kanale przepływowym wlotu

Analizując przepływ w kanale wlotowym silnika (rys. 12) widać umiejscowienie obszaru o najniższej wartości ciśnienia (dolna krawędź wlotu).

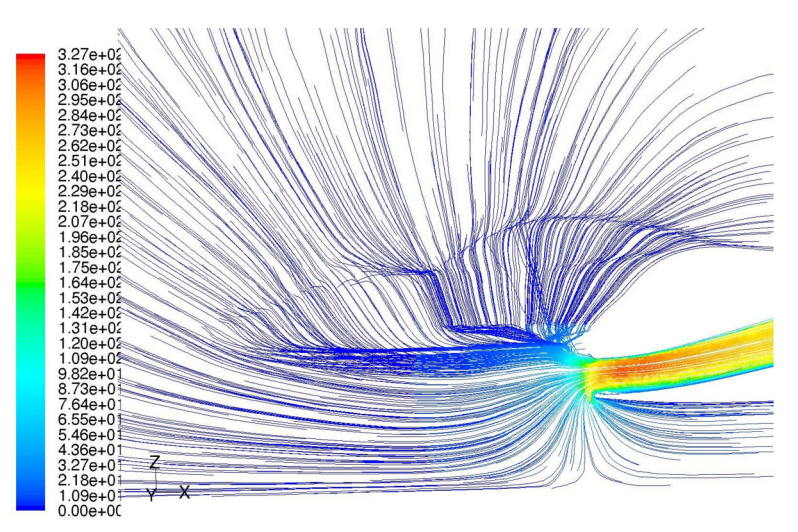

rys. 13. linie prądu przepływu w kanale przepływowym wlotu w skali prędkości [m/s]

Natomiast prędkość strumienia w kanale wlotowym (rys. 13 oraz 14) osiąga miejscowo wartość 327 m/s a następnie jej wartość spada do poziomu 260 m/s przed wlotem do sprężarki.

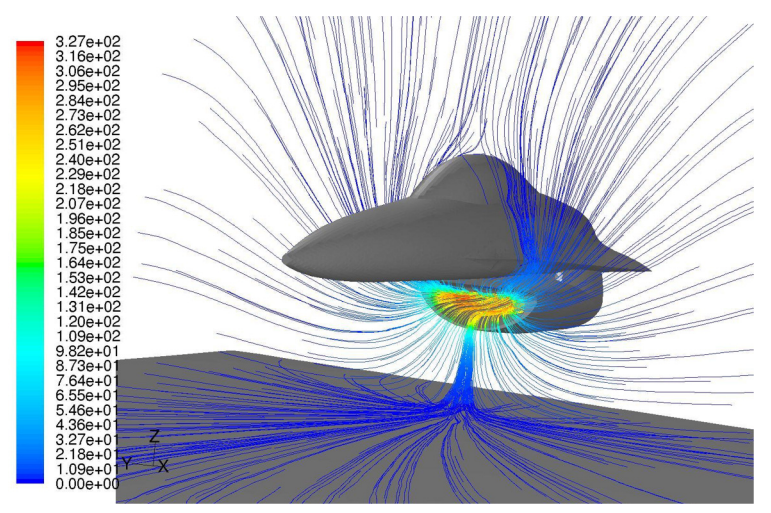

rys. 14. linie prądu przepływu w skali prędkości [m/s]

#### WNIoSKI KoŃcoWe

Na podstawie przedstawionych wstępnych wyników testowych widać przede wszystkim olbrzymie możliwości w stosowaniu powyższego pakietu w tego typu zagadnieniach. Powyższe wyniki wydają się być bardzo obiecujące. Należy zaznaczyć, iż konieczne jest jeszcze uściślenie otrzymanych wyników poprzez adaptację siatki w obszarach dużych gradientów ciśnienia.

Kolejnym krokiem będzie wykonanie serii obliczeń z napływem strumienia, a następnie wykonanie obliczeń niestacjonarnych bez napływu i z napływem, w celu sprawdzenia możliwości symulacji powstawania wiru wlotowego. Są to jednak zagadnienia niezmiernie czasochłonne.

## BIBlIoGrAFIA

- [1] Fluent 6.3 Users Guide, Fluent INC, London, UK, 2006
- [2] rybak e.F., Gruszczyński J.: F-16 Fighting Falcon, Biblioteka magazynu lotnictwo Wojskowe, Warszawa, 2001.
- [3] http://www.lockheedmartin.com/products/f16/index.html
- [4] Wasilewski A.: Samolot myśliwski F-16C/D Block52+, Warszawa 2004.
- [5] Frant m: Numeryczna analiza aerodynamiki złożonych obiektów metodą objętości skończonych – rozprawa doktorska, Warszawa 2009
- [6] Hirsch C.: Numerical Computation of Internal and External Flows, Fundamentals of Computational Fluid Dynamics, Second Edition, Elsevier, 2007
- [7] Kazimierski z.: Podstawy mechaniki płynów i metod komputerowej symulacji przepływów, Politechnika łódzka, łódź, 2004.
- [8] Wilcox D.C.:Turbulence modeling for CFD, 2000.
- [9] Lumley J.L., Yaglom A.M.: A Century of Turbulence, Proc. VII European Turbulence Conference, Barcelona, 2000.
- [10] Gryboś R., Podstawy mechaniki płynów, t2, PWN, Warszawa, 1998.
- [11] Elsner J. W.: Turbulencja przepływów, PWN, Warszawa, 1987.
- [12] Szczepanik r.: Badania warunków zasysania zanieczyszczeń mechanicznych z powierzchni lotniska do wlotów silników odrzutowych, rozprawa doktorska, Warszawa 1978.
- [13] Wojciechowski z.: Wpływ kształtu wlotów płatowcowych turbinowych silników odrzutowych na podatność powstania wiru wlotowego, rozprawa doktorska, Warszawa 1989.
- [14] madej l.: Analiza przepływu w strefie przedwlotowej silnika odrzutowego samolotu "IrydA" w aspekcie ograniczenia podatności na zasysanie zanieczyszczeń, rozprawa doktorska, Warszawa 1990.
- [15] Rusek Z.: Analiza parametrów strumienia nadmuchu do ochrony wlotów turbinowych silników odrzutowych przed zasysaniem ciał obcych, rozprawa doktorska, Warszawa 1994.
- [16] Balicki W., Kawalec K., Pągowski z., Szczeciński S., chachurski r., A. Kozakiewicz, P. Głowacki, Wloty turbinowych silników odrzutowych zagrożenia wirem wlotowym, Prace Instytutu lotnictwa nr 4/2009 (199), Warszawa 2009.